Dynamic Web Page Grid with JavaScript - Create Elements add Event Listeners to make page elements interactive.

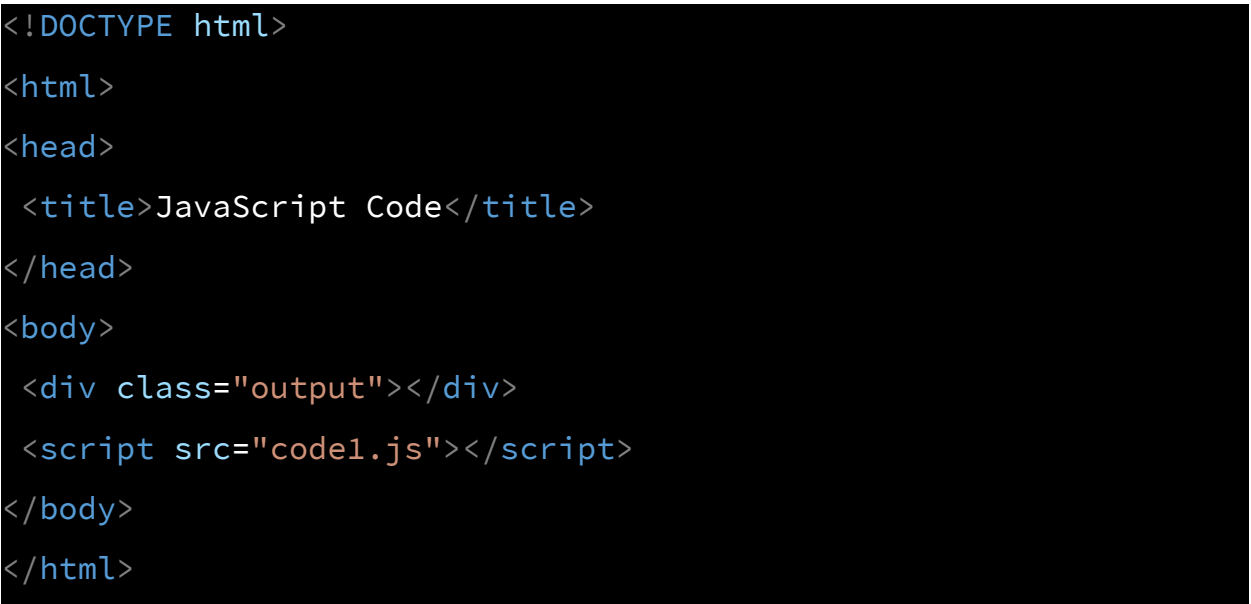

```
const output = document.querySelector('.output');
console.log(output);
```
## **Document.querySelector()**

<https://developer.mozilla.org/en-US/docs/Web/API/Document/querySelector>

The Document method querySelector() returns the first Element within the document that matches the specified selector, or group of selectors. If no matches are found, null is returned.

## **Document.createElement()**

<https://developer.mozilla.org/en-US/docs/Web/API/Document/createElement> In an HTML document, the document.createElement() method creates the HTML element specified by tagName,

Dynamic JavaScript Source Code Laurence Svekis <https://basescripts.com/>

```
const output = document.querySelector('.output');
output.textContent = 'Hello World';
console.log(output.textContent);
const div1 = document.createElement('div');
div1.textContent = 'Text 1 Hello';
console.log(div1.textContent);
const val1 = output.append(div1);console.log(val1);
output.prepend(div1);
const val2 = output.appendChild(div1);console.log(val2);
val2.textContent = 'Val2';
console.log(div1.textContent);
```
## **EventTarget.addEventListener()**

The addEventListener() method of the EventTarget interface sets up a function that will be called whenever the specified event is delivered to the target.

<https://developer.mozilla.org/en-US/docs/Web/API/EventTarget/addEventListener>

```
const output = document.querySelector('.output');
const btn1 = document.createElement('button');
output.append(btn1);
btn1.textContent = 'click me 1';
const btn2 = document.createElement('button');
output.append(btn2);
btn2.textContent = 'click me 2' ;
/*
```
Dynamic JavaScript Source Code Laurence Svekis <https://basescripts.com/>

```
output.addEventListener('click',(e)=>{
 console.log(e.target);
 console.log(output);
},{once:true});
*/
btn1.addEventListener('click',updater);
btn2.addEventListener('click',updater);
function updater(e){
 console.log(e.target);
 //e.target.disabled = true;
 const ele = e.target;
 if(ele.style.backgroundColor == 'red'){
     ele.style.backgroundColor = 'blue';
     e.target.removeEventListener('click',updater);
 }else{
     ele.style.backgroundColor = 'red';
  }
}
```
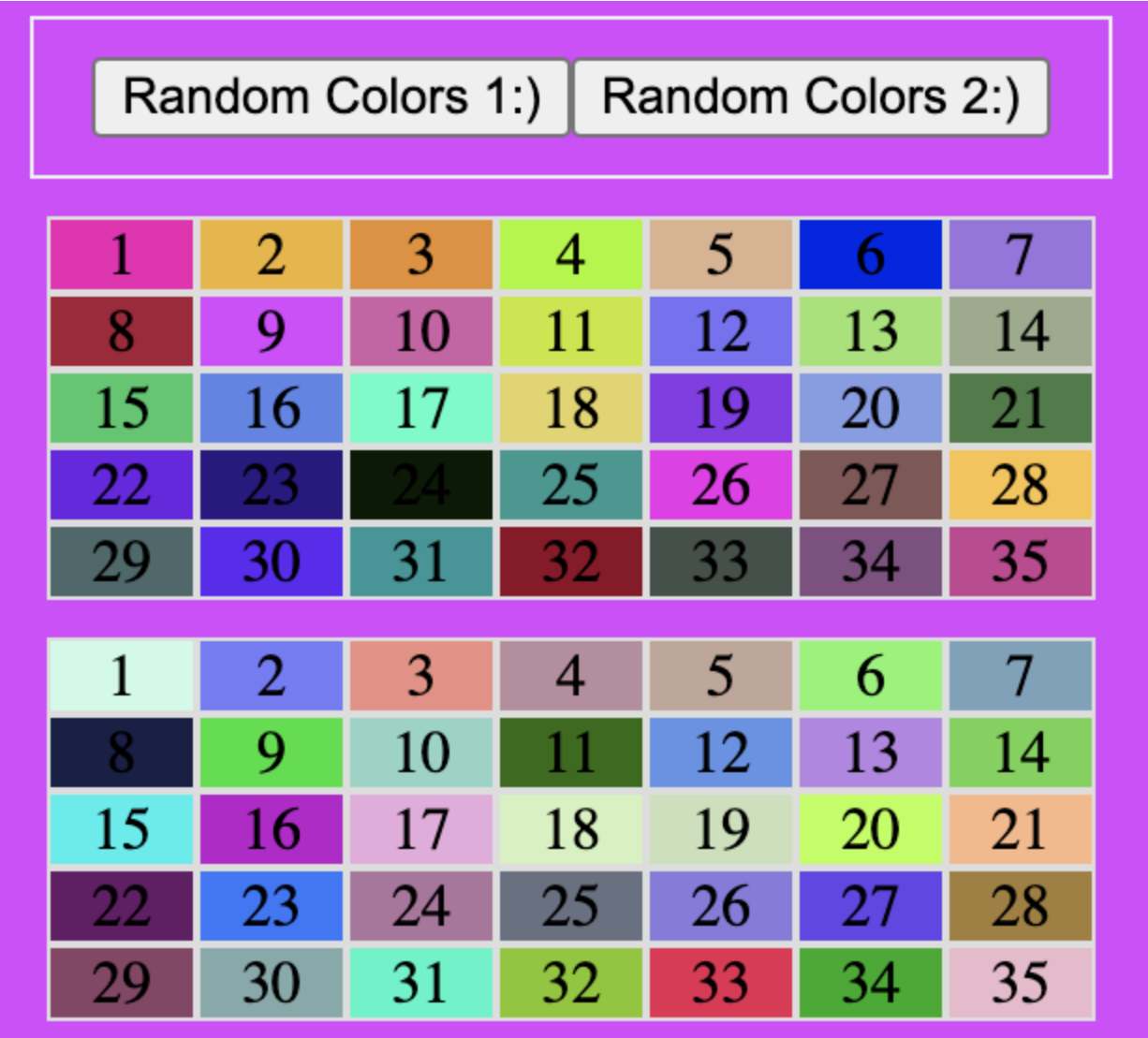

JavaScript Dynamic and Interactive Grid Elements

```
<!DOCTYPE html>
<html>
<head>
<title>JavaScript Code</title>
<style>
   .box{
    border:1px solid #ddd;
     text-align:center;
```

```
cursor:grab;
   }
   .output{
     display:grid;
     width:80vw;
     margin:auto;
  }
\langle/style>
</head>
<body>
<div class="output"></div>
<script src="code1.js"></script>
</body>
</html>
```

```
const output = document.querySelector('.output');
const grid = \{rows, cols:7\};const total = grid rows * grid.close;const output1 = document.createElement('div');
const output2 = document.createElement('div');
output2.style.margin = '10px auto';
output2.style.border = '1px solid #eee';
output2.style.maxWidth = '80%';
output2.style.textAlign = 'center';
output2.style.padding = '10px';
const btn1 = document.createElement('button');
```

```
btn1.textContent = 'Random Colors 1:)';
const btn2 = document.createElement('button');
btn2.textContent = 'Random Colors 2:)';
const holder =[];
btn1.addEventListener('click',(e)=>{
   holder.forEach((el)=>{
       el.style.backgroundColor = ranBack();
  })
})
btn2.addEventListener('click',(e)=>{
   const eles = document.querySelectorAll('.box');
   eles.forEach((el)=>{
       el.style.backgroundColor = ranBack();
  })
})
document.body.prepend(output1);
document.body.prepend(output2);
output2.append(btn1);
output2.append(btn2);
output1.classList.add('output');
output1.style.marginBottom = '10px';
createGrid(total,output,grid.cols);
createGrid(total,output1,grid.cols);
function ranBack(){
   return '#'+(Math.random().toString(16).substr(-6));
}
```

```
function createGrid(tot,parent,cols){
   for(let i=0;i < tot;i+1){
       const ele = maker(i,parent);
       holder.push(ele);
       ele.addEventListener('click',updateBack);
   }
parent.style.setProperty(`grid-template-columns`,`repeat(${cols}
,1fr)`)
}
function updateBack(e){
   const ele = e.target;
   console.log(ele.style.backgroundColor);
   document.body.style.backgroundColor =
ele.style.backgroundColor;
}
function maker(i,parent){
   const ele = document.createElement('div');
   ele.textContent = \sqrt{5}{i+1}';
   ele.classList.add('box');
   ele.style.backgroundColor = ranBack();
   return parent.appendChild(ele);
}
```